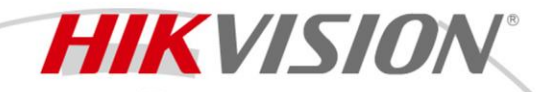

## **DS-D5B75RB/F Interactive Flat Panel**

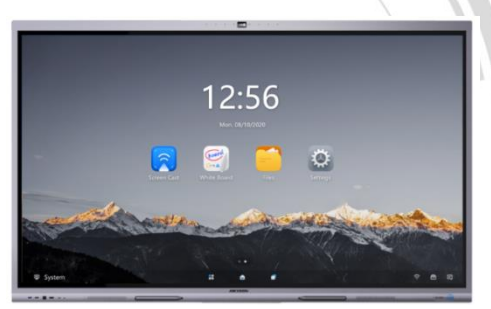

- Ultra HD display with up to 3840  $\times$  2160 resolution of input signal available.
- 20px ultra fine writing, and 2 mm diameter recognizable with the precision of 1 mm.
- **Built-in interactive whiteboard system allows annotating and sharing by QR code.**
- **Looping-out display available.**
- Various audio and video interfaces for device access.
- Built-in network switch module saves a network switch.
- Built-in Android system provides kinds of applications.
- Compatible with OPS/OPS-C devices, realizing smooth switch between built-in systems.
- **Ultra-thin design with aluminum profile frame.**

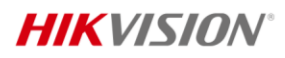

 $\bullet$ 

## **Specification**

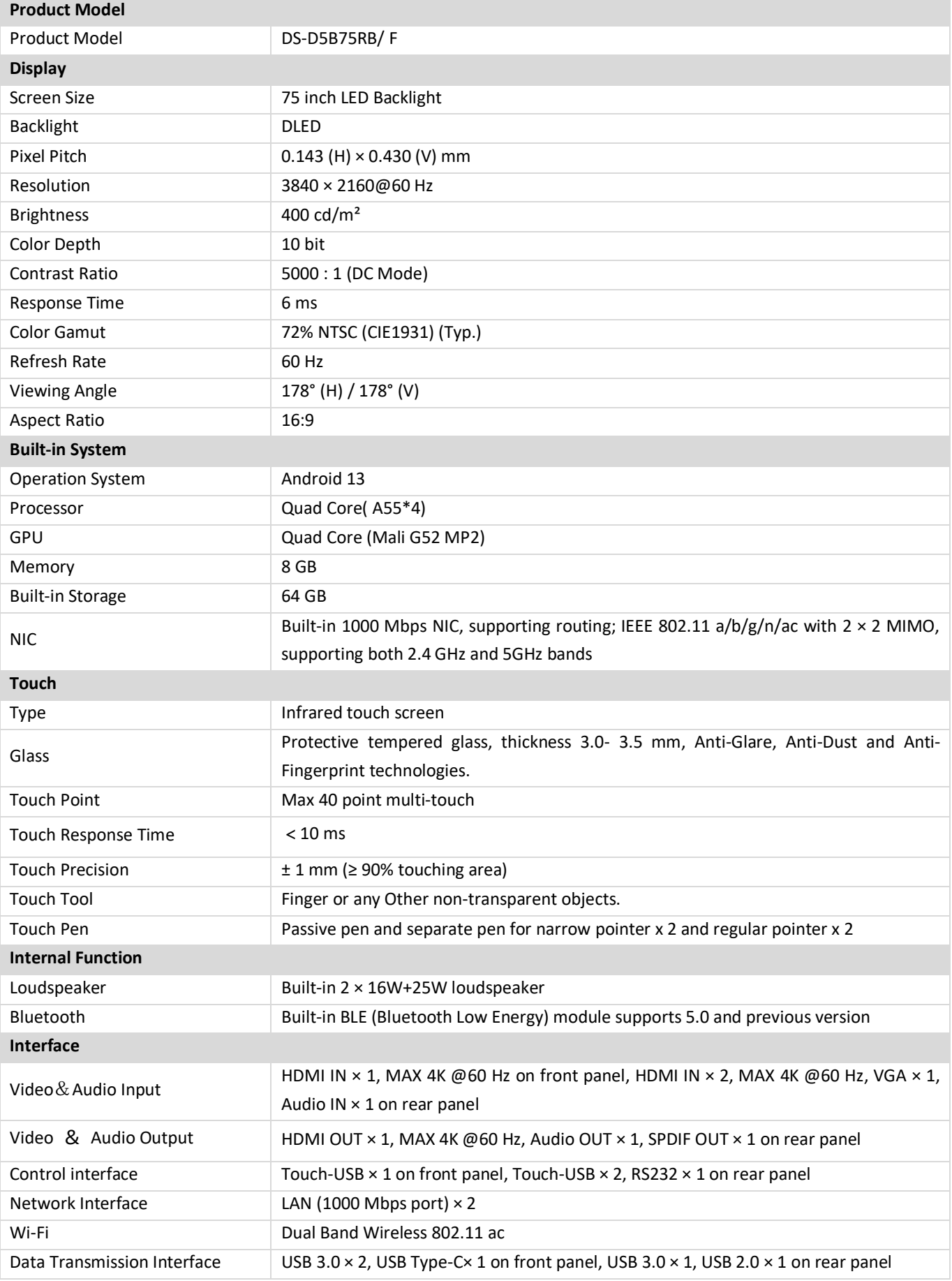

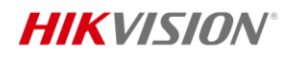

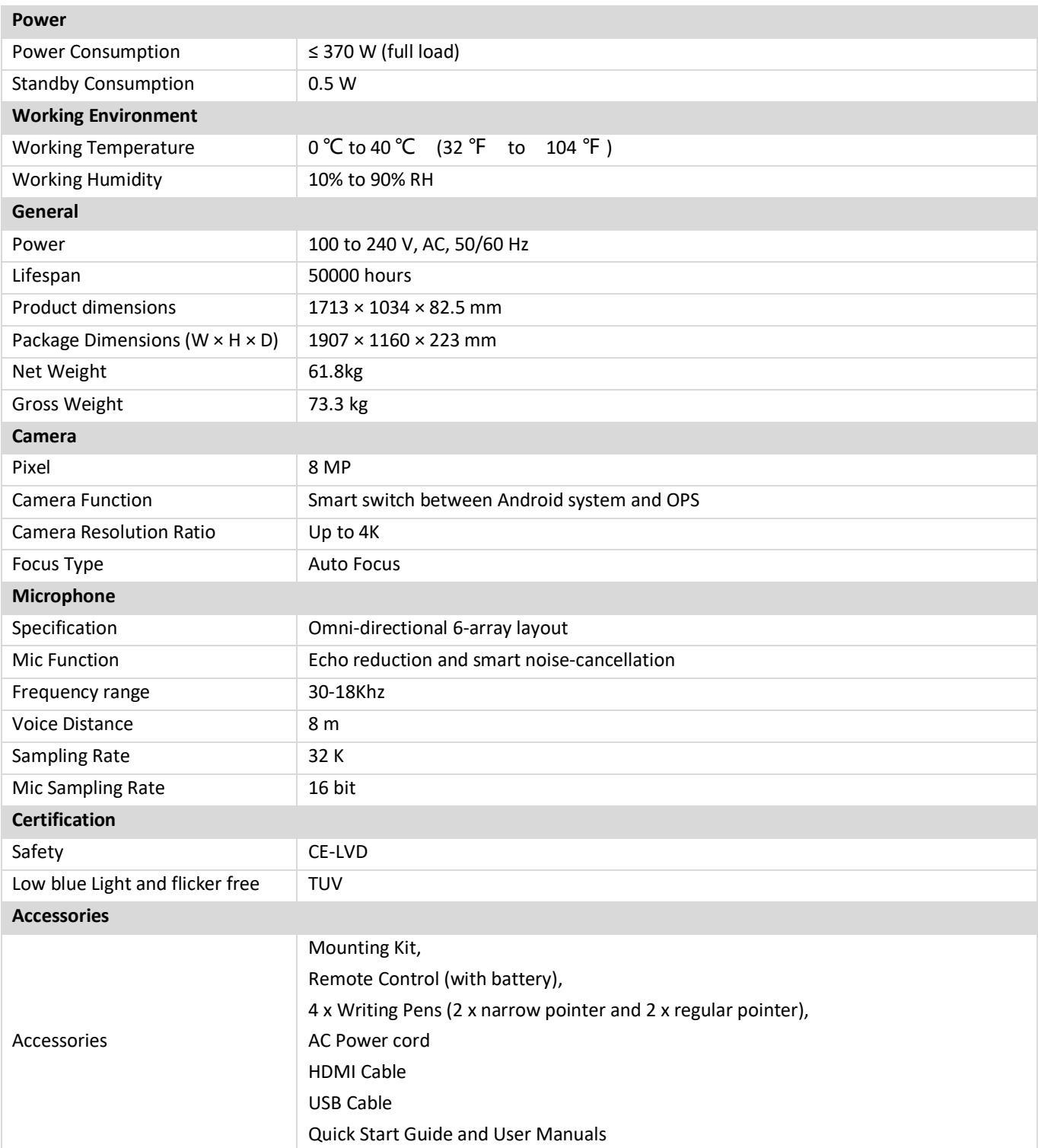

## **Specification of Windows Based Whiteboard Software**

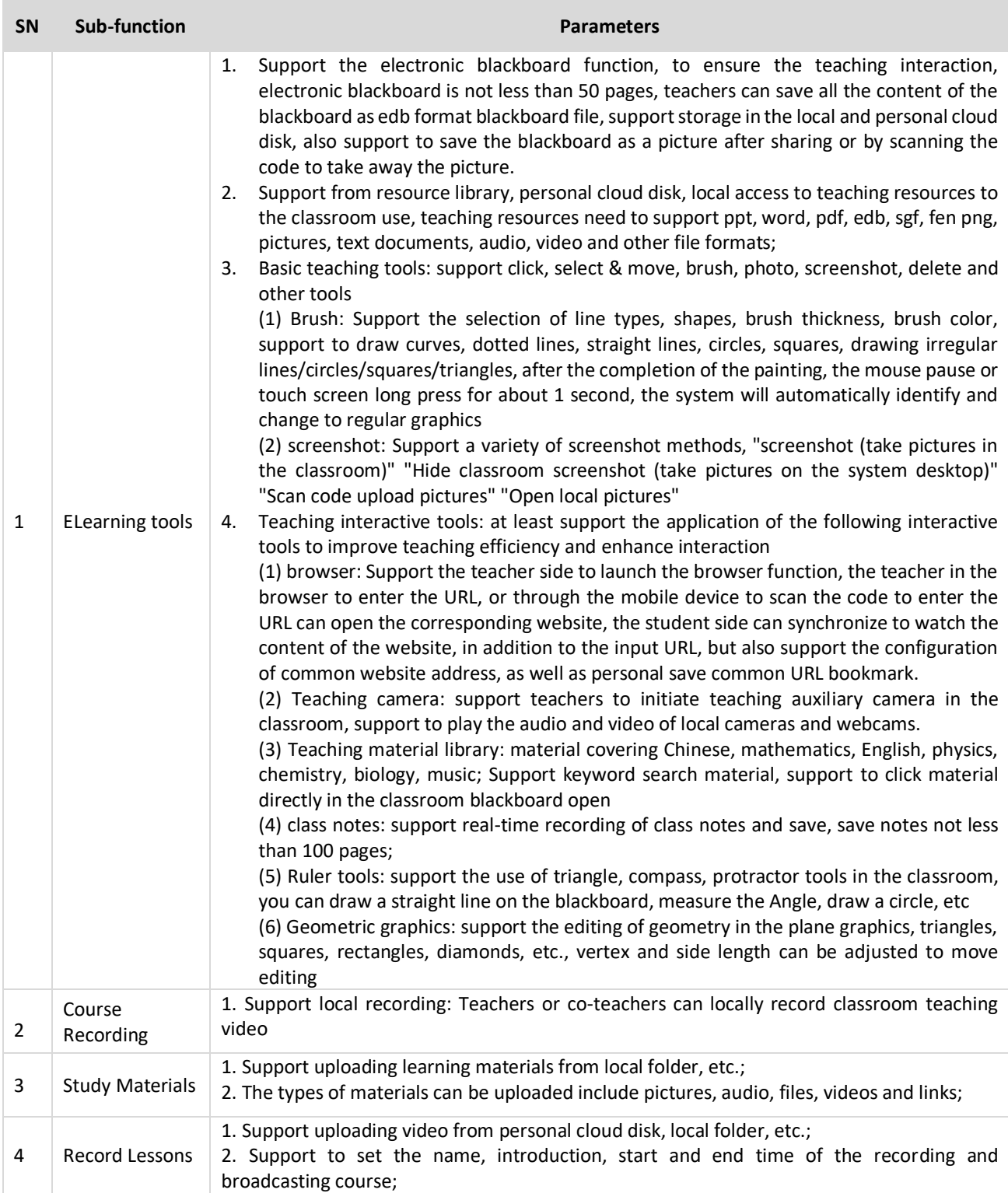

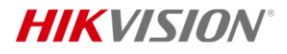

Headquarters neadquarrers<br>No.555 Qianmo Road, Binjiang District,<br>Hangzhou 310051, China<br>T +86-571-8807-5998<br>www.hikvision.com

Follow us on social media to get the latest product and solution information.

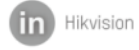

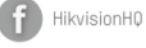

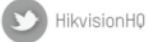

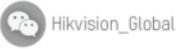

You<br>Tube

Hikvision<br>Corporate Channel

o hikvisionhq

©Hikvision Digital Technology Co., Ltd. 2023 | Data subject to change without notice |